so it must be useful. I have barely even mentioned the t-test. Where does that come in? It's printed out every time we run a regression,

 so it must be useful. I have barely even mentioned the t-test. Where does that come in? It's printed out every time we run a regression,

 Before we talk about how to use it, let me remind you of the mathematical basis. Recall that, if the errors have a normal distribution, then so do the  $\beta$ s. But their variances (and covariances) depend on the error variance,  $\sigma^2$  for  $\sigma^2$ , the standardized version of  $\beta$  distribution, not a normal distribution any more. which we typically will not know. So when we substitute in  $\sigma^2$  for  $\sigma^2$ , the standardized version of  $\beta$  now has a t

 That's the mathematical justification for the t-test, but we often don't have or want to assume a normal distribution of the errors. We still use the t-test in that case, essentially as a way to make the hypothesis test a little more conservative than one based on a normal distribution, at least for small samples.

So here's what it looks like for  $H_{\overline{O}}$ : β; = c:

$$
T = (\hat{\beta}_i - c) / SE(\hat{\beta}_i) \text{ where } SE(\hat{\beta}_i) = (\sigma^2 (XTX)^{-1})_{ii}^{1/2}
$$

So here's what it looks like for  $H_{\overline{O}}$ : β; = c:

$$
T = (\hat{\beta}_i - c) / SE(\hat{\beta}_i)
$$
 where  $SE(\hat{\beta}_i) = (\sigma^2 (XTX)^{-1})_{ii}^{1/2}$   
This picks out the ith diagonal element of  
the variance-covariance matrix.

So here's what it looks like for  $H_{\overline{O}}$ : Rβ = c:

$$
T = (R\hat{\beta} - c) / SE(R\hat{\beta})
$$
  
where SE(R\hat{\beta}) = (o<sup>2</sup>R(XTX)<sup>-1</sup>RT)<sup>1/2</sup>

So here's what it looks like for  $H_{\overline{O}}$ : RB = c:

β - c)/SE(Rβ β  $T = (K\beta - c)/SE(K\beta)$ where SE(Rβ) = (σ<sup>2</sup>R(XTX)<sup>-1</sup>RT)<sup>1/2</sup>

> Since this is a t-test, and we can only multiple parameters), R is a 1x(k+1) matrix and c is a scalar here. test one hypothesis (potentially involving

- Back to the question of when and how it's useful: and critical values are the square root of those for the F-Well, for the hypothesis H $_{\mathrm{o}}$ : β $_{\mathrm{j}}$  = c versus H $_{\mathrm{A}}$ : β $_{\mathrm{j}}$  ≠ c, the F-test is equivalent to the t-test. (The t-test statistic test.)
- So, you can use either, but it's easier to use the t-test for a single estimated coefficient if  $H_0$ :  $\beta_j$  = 0 since it's printed out right there for you. One case where you *need* a t-test: if you want to carry out a one-sided test, like H $_{\mathrm{o}}:$  β $_{\mathrm{j}}$  > O versus H $_{\mathrm{A}}:$  β $_{\mathrm{j}}$  < O.

 $\frac{1}{2}$  The F-test always given to us for free is the test of *all* coefficients (but not the intercept) being 0. The t-tests always given to us for

> fit<-lm(gss\_data\$any\_reason~gss\_data\$year)  $>$  summary(fit)

Call:  $lm(formula = gss_dataSany_reason ~ gss_dataSpec)$ 

Residuals:

Min 10 Median 30 Max  $-4.3595 -2.1089 -0.1308$  0.9966 5.4378

Coefficients:

Estimate Std. Error t value Pr(>|t|)  $-362.02694$  102.99766  $-3.515$  0.001953 \*\* (Intercept) 0.20204 0.05166 3.911 0.000749 \*\*\* gss\_data\$year 0 \*\*\*\* 0.001 \*\*\* 0.01 \*\* 0.05 '.' 0.1 ' ' 1 Signif. codes:

Residual standard error: 2.764 on 22 degrees of freedom Multiple R-squared: 0.4101, Adjusted R-squared: 0.3833 F-statistic: 15.3 on 1 and 22 DF, p-value: 0.000749

 coefficient is 0. So, here, the (3.911)2 = 15.296. (They don't squared is equal to the F critical value.) free are the tests that each F-test shou ld be equivalent to the gss\_data\*year. Let's check: t-test for the coefficient on give us the critical values, but we could check that the t critical value

### <span id="page-9-0"></span>Lecture 19: Practical Issues in Running **Regressions**

Prof. Esther Duflo

14.310x

 $\left\langle 100, 1000, 1000, 1000, 1000, 1000, 1000, 1000, 1000, 1000, 1000, 1000, 1000, 1000, 1000, 1000, 1000, 1000, 1000, 1000, 1000, 1000, 1000, 1000, 1000, 1000, 1000, 1000, 1000, 1000, 1000, 1000, 1000, 1000, 1000, 1000,$  $\left\langle 100, 1000, 1000, 1000, 1000, 1000, 1000, 1000, 1000, 1000, 1000, 1000, 1000, 1000, 1000, 1000, 1000, 1000, 1000, 1000, 1000, 1000, 1000, 1000, 1000, 1000, 1000, 1000, 1000, 1000, 1000, 1000, 1000, 1000, 1000, 1000,$  $\left\langle 100, 1000, 1000, 1000, 1000, 1000, 1000, 1000, 1000, 1000, 1000, 1000, 1000, 1000, 1000, 1000, 1000, 1000, 1000, 1000, 1000, 1000, 1000, 1000, 1000, 1000, 1000, 1000, 1000, 1000, 1000, 1000, 1000, 1000, 1000, 1000,$ 

#### Practical issues with regression

 $\left\langle 1\otimes\cdots\otimes 1\right\rangle \wedge\left\langle 1\otimes\cdots\otimes 1\right\rangle \wedge\left\langle 1\otimes\cdots\otimes 1\right\rangle \wedge\left\langle 1\otimes\cdots\otimes 1\right\rangle$ 

- Dummy Variables
- Other Functional Form issues
- On example of Putting things together : Regression discontinuity Design

#### Dummy Variables

10→[12](#page-41-0)→12→12→12→2090

$$
Y_i = \alpha + \beta D_i + \epsilon_i
$$

 $D_i$  is a dummy variable, or an indicator variable, if it takes the value 1 if the observation is in group A, and 0 if in group B. Example:

- RCT: 1 if in treatment group , 0 otherwise
- 1 if male, 0 if female
- 1 before great depression, 0 after
- 1 before generic substitution act passed, 0 otherwise,
- 1 if the house has a deck in the backyard, 0 otherwise,

#### Interpretation

$$
Y_i = \alpha + \beta D_i + \epsilon_i
$$

Without any control variables, it is easy to verify that  $\widehat{\beta} = \overline{Y_A} - \overline{Y_B}$ . So you can always estimate the difference between the treatment and control group for an RCT using an OLS regression framework. The standard errors will be slightly different from the Neyman standard errors we computed before (because the Neyman standard errors adjust for sample size of EACH group, whereas the OLS standard errors adjust for the size of the overall sample), but

it won't matter that much if the samples are large enough, and similar in treatment and control groups.

- What if you don't have two groups, but, say, 50 (e.g. 50 states): Your original variable is takes discrete values 1 to 50.
- It usually does not make much sense to include it directly as a regressor
- Transform it into 50 dummy variables: for each state, the dummy  $= 1$  if the observation is from that state, and 0 otherwise.

 $\longleftrightarrow \begin{array}{ccccc} \left\langle \left. \square \right. \right\rangle & \left\langle \left. \emptyset \right. \right\rangle & \left\langle \left. \right. \right\rangle & \left\langle \left. \right. \right\rangle & \left\langle \left. \right. \right\rangle & \left. \right\rangle & \left$ 

• Careful, what happens if you introduce all of them and the constant?

- What if you don't have two groups, but, say, 50 (e.g. 50 states): Your original variable is takes discrete values 1 to 50.
- It usually does not make much sense to include it directly as a regressor
- Transform it into 50 dummy variables: for each state, the dummy  $= 1$  if the observation is from that state, and 0 otherwise.
- Careful, what happens if you introduce all of them and the constant?
- R will complain about multi-colinearity. We typically omit ONE of the categories

[15](#page-41-0)

• So what do we do?

- What if you don't have two groups, but, say, 50 (e.g. 50 states): Your original variable is takes discrete values 1 to 50.
- It usually does not make much sense to include it directly as a regressor
- Transform it into 50 dummy variables: for each state, the dummy  $= 1$  if the observation is from that state, and 0 otherwise.
- Careful, what happens if you introduce all of them and the constant?
- R will complain about multi-colinearity. We typically omit ONE of the categories
- So what do we do?
- We typically omit ONE group (if we don't do it, R may do it for us), and then what is the interpretation of each coefficient?

- What if you don't have two groups, but, say, 50 (e.g. 50 states): Your original variable is takes discrete values 1 to 50.
- It usually does not make much sense to include it directly as a regressor
- Transform it into 50 dummy variables: for each state, the dummy  $= 1$  if the observation is from that state, and 0 otherwise.
- Careful, what happens if you introduce all of them and the constant?
- R will complain about multi-colinearity. We typically omit ONE of the categories
- So what do we do?
- We typically omit ONE group (if we don't do it, R may do it for us), and then what is the interpretation of each coefficient?
- It is the difference between the value of this group and the value for the omitted (reference) group. KORKØRKERKER E[17](#page-41-0)<sup>090</sup>

#### with other variables in the regression

With other variables in the regression

$$
Y_i = \alpha + \beta D_i + X_i \gamma + \epsilon_i
$$

In that case  $\beta$  is the difference in intercept between group A and group B. This is the most frequent way that RCT are analyzed: the matrix  $X$  are "control" variables: things that did not affect the assignment but may have been different at baseline.

10 H (dP) (2) (2) (2) 210<sup>000</sup>

Now imagine you have two sets of dummy variables, say, Treatment and control, and Male and Female.

You can run:

$$
Y_i = \alpha + \beta D_i + \gamma M_i + \delta M_i * D_i + \epsilon_i
$$

How do we interpret these coefficients:

KO K K Ø K K X X X X X X 2 [20](#page-41-0)<sup>0</sup>990

Now imagine you have two sets of dummy variables, say, Treatment and control, and Male and Female.

You can run:

$$
Y_i = \alpha + \beta D_i + \gamma M_i + \delta M_i * D_i + \epsilon_i
$$

How do we interpret these coefficients:

 $\cdot \hat{\alpha}$ :

KOX KØX KEX KEX E[21](#page-41-0)<sup>000</sup>

Now imagine you have two sets of dummy variables, say, Treatment and control, and Male and Female.

You can run:

$$
Y_i = \alpha + \beta D_i + \gamma M_i + \delta M_i * D_i + \epsilon_i
$$

How do we interpret these coefficients:

•  $\hat{\alpha}$ : An estimate of mean for women in the control group

4 ロ → 4 @ → 4 ミ → 4 ミ → - ミ[22](#page-41-0)<sup>0 Q Q</sup>

Now imagine you have two sets of dummy variables, say, Treatment and control, and Male and Female.

You can run:

$$
Y_i = \alpha + \beta D_i + \gamma M_i + \delta M_i * D_i + \epsilon_i
$$

How do we interpret these coefficients:

•  $\hat{\alpha}$ : An estimate of mean for women in the control group  $\bullet$   $\beta$ :

Now imagine you have two sets of dummy variables, say, Treatment and control, and Male and Female.

You can run:

$$
Y_i = \alpha + \beta D_i + \gamma M_i + \delta M_i * D_i + \epsilon_i
$$

How do we interpret these coefficients:

- $\hat{\alpha}$ : An estimate of mean for women in the control group
- $\widehat{\beta}$ : An estimate of the difference between the treatment and control group means for women [we call this the treatment main effect]

4 ロ→ 4日→ 4 ミ→ 4 ミ→ - ミっ? 200

Now imagine you have two sets of dummy variables, say, Treatment and control, and Male and Female.

You can run:

$$
Y_i = \alpha + \beta D_i + \gamma M_i + \delta M_i * D_i + \epsilon_i
$$

How do we interpret these coefficients:

- $\hat{\alpha}$ : An estimate of mean for women in the control group
- $\widehat{\beta}$ : An estimate of the difference between the treatment and control group means for women [we call this the treatment main effect]

 $\longleftrightarrow \left\{ \oplus \right\} \rightarrow \left\{ \oplus \right\} \rightarrow \left\{ \oplus \right\} \rightarrow \left\{ \oplus \right\} \rightarrow \left\{ \oplus \right\}$ 

 $\bullet$   $\hat{\gamma}$ :

Now imagine you have two sets of dummy variables, say, Treatment and control, and Male and Female.

You can run:

$$
Y_i = \alpha + \beta D_i + \gamma M_i + \delta M_i * D_i + \epsilon_i
$$

How do we interpret these coefficients:

- $\hat{\alpha}$ : An estimate of mean for women in the control group
- $\widehat{\beta}$ : An estimate of the difference between the treatment and control group means for women [we call this the treatment main effect]
- $\hat{\gamma}$ : An estimate of the difference between Males and Females. [we call this the gender main effect]

KOXK@XKEXKEX E[25](#page-41-0)090

Now imagine you have two sets of dummy variables, say, Treatment and control, and Male and Female.

You can run:

$$
Y_i = \alpha + \beta D_i + \gamma M_i + \delta M_i * D_i + \epsilon_i
$$

How do we interpret these coefficients:

- $\hat{\alpha}$ : An estimate of mean for women in the control group
- $\widehat{\beta}$ : An estimate of the difference between the treatment and control group means for women [we call this the treatment main effect]
- $\hat{\gamma}$ : An estimate of the difference between Males and Females. [we call this the gender main effect]

**[26](#page-41-0)0ACCEACCEACCES** 

 $\bullet$   $\delta$ 

Now imagine you have two sets of dummy variables, say, Treatment and control, and Male and Female.

You can run:

$$
Y_i = \alpha + \beta D_i + \gamma M_i + \delta M_i * D_i + \epsilon_i
$$

How do we interpret these coefficients:

- $\hat{\alpha}$ : An estimate of mean for women in the control group
- $\widehat{\beta}$ : An estimate of the difference between the treatment and control group means for women [we call this the treatment main effect]
- $\hat{\gamma}$ : An estimate of the difference between Males and Females. [we call this the gender main effect]
- $\delta$  An estimate of the difference between the treatment effect for males and for female. [we call this the interaction effect]

Now imagine you have two sets of dummy variables, say, Treatment and control, and Male and Female.

You can run:

$$
Y_i = \alpha + \beta D_i + \gamma M_i + \delta M_i * D_i + \epsilon_i
$$

How do we interpret these coefficients:

- $\hat{\alpha}$ : An estimate of mean for women in the control group
- $\widehat{\beta}$ : An estimate of the difference between the treatment and control group means for women [we call this the treatment main effect]
- $\hat{\gamma}$ : An estimate of the difference between Males and Females. [we call this the gender main effect]
- $\delta$  An estimate of the difference between the treatment effect for males and for female. [we call this the interaction effect]

How do you obtain, for example, an estimate of the mean for males?

Now imagine you have two sets of dummy variables, say, Treatment and control, and Male and Female.

You can run:

$$
Y_i = \alpha + \beta D_i + \gamma M_i + \delta M_i * D_i + \epsilon_i
$$

How do we interpret these coefficients:

- $\hat{\alpha}$ : An estimate of mean for women in the control group
- $\widehat{\beta}$ : An estimate of the difference between the treatment and control group means for women [we call this the treatment main effect]
- $\hat{\gamma}$ : An estimate of the difference between Males and Females. [we call this the gender main effect]
- $\delta$  An estimate of the difference between the treatment effect for males and for female. [we call this the interaction effect]

How do you obtain, for example, an estimate of the mean for males? How do you obtain an estimate of the treatment effect for males?

#### Difference-in-Differences

[30](#page-41-0)

- This is the basic "difference in differences" model which is often used by empirical researchers in a situation where there was a change in the law (or an event) affecting one group but not the other, and you are willing to assume that in the absence of the law, the difference between the two group would have remained stable over time
- In this case you have  $D_i = 1$  if post law, 0 otherwise, and  $G_i = 1$  if pre law, 0 otherwise.
- Famous examples: Mariel Boatlift experiment (David Card) ; New Jersey -Pennsylvania experiment (Card and Krueger)

### Example : INPRES school construction program in Indonesia

Second five year plan (1974-79)-Oil shock.

- A large program:
	- 61,807 primary schools constructed from to 1973/74 to 1978/79. Number of schools multiplied by 2. 1 school for every 500 children.
	- A *change* in policy: Before 1973, no construction, ban on recruiting for public service positions.
- A program meant to favor low-enrollment regions. Allocation rule: number of schools constructed in a district was proportional to the number of children (ages 7 to 12) not enrolled in primary school.

#### Data Available

4 ロ → 4 伊 → 4 ミ → 4 ミ → - ミ [32](#page-41-0)<sup>0</sup>990

SUPAS 95: A survey done in 1995: after the children educated in these schools have completed their schooling, and have started working.

- 150,000 men born 1950-1972
- Variables: education, year and region of birth, wages.

#### Sources of variation

Two factors affect the intensity of the program.

- Year of birth:
- Region of birth The government was targeting low enrollment regions ⇒ substantial variation in program intensity across districts.

 $\longleftrightarrow \left\{ \mathcal{B} \right\} \leftrightarrow \left\{ \mathcal{B} \right\} \leftrightarrow \left\{ \mathcal{B} \right\} \leftrightarrow \left\{ \mathcal{B} \right\} \Rightarrow \mathcal{B} = \mathcal{B}$ 

#### Difference in difference

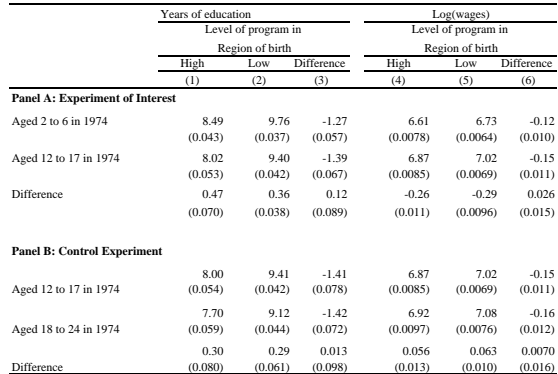

Note: The sample is made of the individuals who earn a wage. Standard errors are in parentheses

source: Duflo, 2001 "Schooling and Labor market consequence of school constructions in Indonesia: Evidence from an Unusual Experiment" American economic review.

#### More generally: Interactions

[35](#page-41-0)

<span id="page-34-0"></span>More generally, the coefficient on the interaction between dummy variable and some variable  $X$  tells us the extent to which the dummy variable changes the regression function for that regressor.

$$
Y_i = \beta_0 + \beta_0^* D_i + \beta_1 X_{1i} + \beta^* D_i X_{1i} + \cdots + \epsilon_i
$$

### <span id="page-35-0"></span>INPRES example: use variation across cohorts

$$
S_{ijk} = c_1 + \alpha_{1j} + \beta_{1k} + (P_j * T_i)\gamma_1 + \epsilon_{ijk} , \qquad (1)
$$

where

- $S_{ijk}$  is the education of individual *i* born in region *j* in year *k*,
- $T_i$  is a dummy indicating whether the individual belongs to the "young" cohort in the subsample,
- $P_i$  denotes the intensity of the program in the region of birth (number of school built)
- $c_1$  is a constant,
- $\beta_{1k}$  is a set of cohort-of-birth fixed effects [in practice, a series of dummies=1 for each year of birth, omit 1
- $\alpha_{1i}$  is a set of district-of-birth fixed effects (in practice, a series of dummies=1 for each district of [b](#page-34-0)i[rt](#page-36-0)[h](#page-34-0)[,](#page-35-0) [o](#page-35-0)[mit](#page-9-0) [1\]](#page-41-0) [36](#page-41-0)

#### Table

<span id="page-36-0"></span>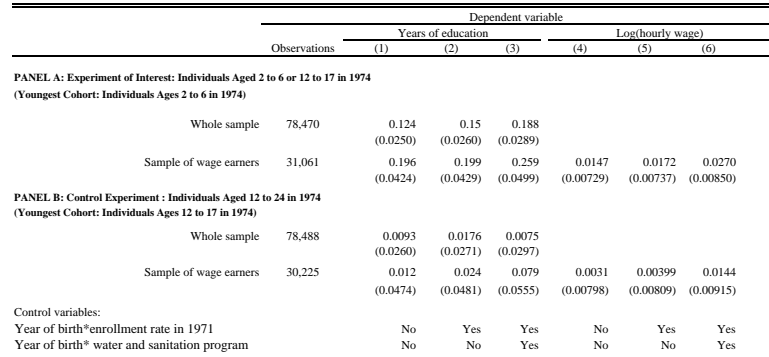

The coefficient  $\gamma$  tells us that the difference in education between the young cohort and the old cohort is 0.124 year larger for each school built per 1000 kids.

#### Figure

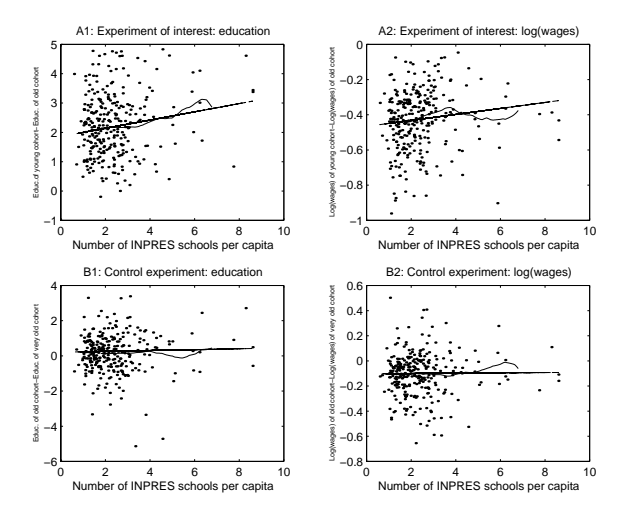

Figure 1: Regional growth in education and log wages accross cohort and program intensity

(Per capita denotes per 1000 children)

[38](#page-41-0)

#### Practical issues with regression

 $\longleftrightarrow \Box \rightarrow \Box \Box \rightarrow \Box \equiv \bot \land \Box \equiv \bot \land \Box \Box \equiv \Box \Box \Box \Box \Box \Box \Box \Box$ 

- Dummy Variables
- Other Functional Form issues
- One example of putting things together: Regression discontinuity design

#### Other functional form issues

[40](#page-41-0)

- Transforming the dependent variable
- Non linear transformations of the independent variables

#### Transformations of the dependent variable

• Suppose  $Y_i = AX_{1i}^{\beta_1}X_{2i}^{\beta_2}e^{\epsilon_i}$  then run linear regression

$$
log(Y_i) = \beta_0 + \beta_1 log X_{1i} + \beta_2 log X_{12} + \epsilon_i
$$

to estimate  $\beta_1$  and  $\beta_2$ . Note that  $\beta_1$  and  $\beta_2$  are elasticities: when  $X_1$  changes by 1%, Y changes by  $\beta_1$ %.

• Returns to education formulation

$$
logY_i = \beta_0 + \beta_1 S_i + \epsilon_i
$$

[41](#page-41-0)

When education increases by 1 year, wages increase by  $\beta_1 \times 100\%$ .

#### <span id="page-41-0"></span>Transformations of the dependent variable

• Box Cox Transformation Suppose  $Y_i = \frac{1}{\beta_0 + \beta_1 X_{1i} + \beta_2 X_{2i} + \epsilon_i}$ then run regression

$$
\frac{1}{Y_i} = \beta_0 + \beta_1 X_{1i} + \beta_2 X_{2i} + \epsilon_i
$$

• Discrete choice model Suppose

$$
P_i = \frac{e^{\beta_0 + \beta_1 X_{1i} + \beta_2 X_{2i} + \epsilon_i}}{1 + e^{\beta_0 + \beta_1 X_{1i} + \beta_2 X_{2i} + \epsilon_i}}
$$

 $P_i$  is the percentage of individuals choosing a particular option (e.g. buying a particular car) then run regression:

$$
Y_i = \log(\frac{Pi}{1 - P_i}) = \beta_0 + \beta_1 X_{1i} + \beta_2 X_{2i} + \epsilon_i
$$

[42](#page-41-0)

MIT OpenCourseWare <https://ocw.mit.edu/>

14.310x Data Analysis for Social Scientists Spring 2023

For information about citing these materials or our Terms of Use, visit: [https://ocw.mit.edu/terms.](https://ocw.mit.edu/terms)